## ПРИМЕНЕНИЕ МЕТОДОВ МНОГОМЕРНОГО АНАЛИЗА ДАННЫХ В СЕЛЕКТИВНЫХ ПОИСКОВЫХ СИСТЕМАХ *А.А. Пирогов,* АлтГУ, физико-технический факультет, 5 к.

Научный руководитель - *А.В. Егоров,* к.ф.-м.н., доцент.

Значение информации в жизни любого цивилизованного общества непрерывно возрастает. Развитие новых информационных технологий сопровождается такими негативными явлениями, как промышленный шпионаж, компьютерные преступления и несанкционированный доступ к секретной и конфиденциальной информации. Поэтому защита информации является важнейшей государственной задачей в любой стране [1].

Для выявления технических каналов утечки информации широко применяются металлодетекторы. Металлодетектор должен обеспечивать селективное обнаружение определенных металлических или металлосодержащих объектов поиска на фоне металлических предметов личного пользования, обычно имеющихся у людей [1]. Для проведения точного селективного поиска необходимо производить классификацию проводящих объектов, которая затруднена из-за присутствия мешающих факторов. Для уменьшения влияния посторонних факторов хорошо зарекомендовали себя методы анализа многомерных данных (АМД) [2].

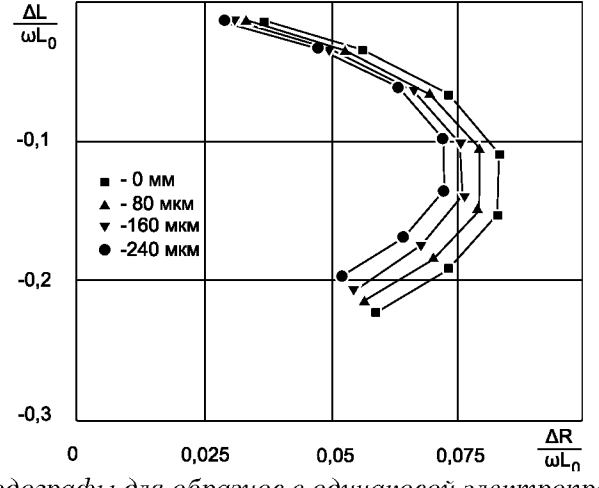

*Рис. 1. Годографы для образцов с одинаковой электропроводностью и разным диэлектрическим зазором*

Целью данной работы является применение математического аппарата методов анализа многомерных данных для решения задачи классификации в селективных поисковых системах.

Основной составляющей любого металлодетектора является индуктивный датчик. Характеристиками датчика являются индуктивность и внутреннее сопротивление. Когда металлический предмет попадает в переменное магнитное поле, создаваемое датчиком, индуктивность и активное сопротивление датчика изменяется. Зависимость изменения характеристик от параметров объекта и от режима контроля выражается годографами, поскольку электрические сигналы могут быть представлены векторами на комплексной плоскости напряжения [3]. В данной работе при проведении измерений использовался параметрический датчик накладного типа, представляющий собой катушку индуктивности, помещенную в феррит. В качестве образцов выступали металлические предметы, мешающими факторами являлись электропроводность образцов (они изготовлены из различных металлов) и диэлектрическая прокладка, фактически являющаяся изменяемым расстоянием от образца до датчика. Для определения характеристик датчика, регистрации их изменения, построения годографов (рис.1) и накопления данных для анализа был разработан ряд виртуальных приборов в среде LabVIEW.

Любая задача классификации решается на основе анализа значений атрибутов, признаков объекта, в данном случае координаты точек годографов являются вектором признаков металлических образцов. Измерения проводились на 7-ми частотах, таким образом вектор имеет размерность равную 14-ти. Для осуществления АМД и построения моделей классификации было проведено 20 измерений, и 6 измерений было накоплено для тестирования.

АМД - это современный подход к моделированию многомерных (многофакторных) процессов и явлений, основанный на применении проекционных математических методов, позволяющих выделять в больших массивах данных скрытые (латентные) переменные и анализировать связи, существующие в изучаемой системе [4]. Метод главных компонент (МГК) является одним из основных способов уменьшить размерность данных, потеряв наименьшее количество информации [5]. МГК разделяет матрицу данных X на две части: «содержательную» и «шум» [4].

К накопленным многомерным данным был применён МГК с помощью программы Unscrambler, в результате чего на полученном графике (рис.2) была видна чёткая группировка образцов на 4 группы по различной электропроводности металла и на 5 групп в зависимости от толщины диэлектрической прокладки.

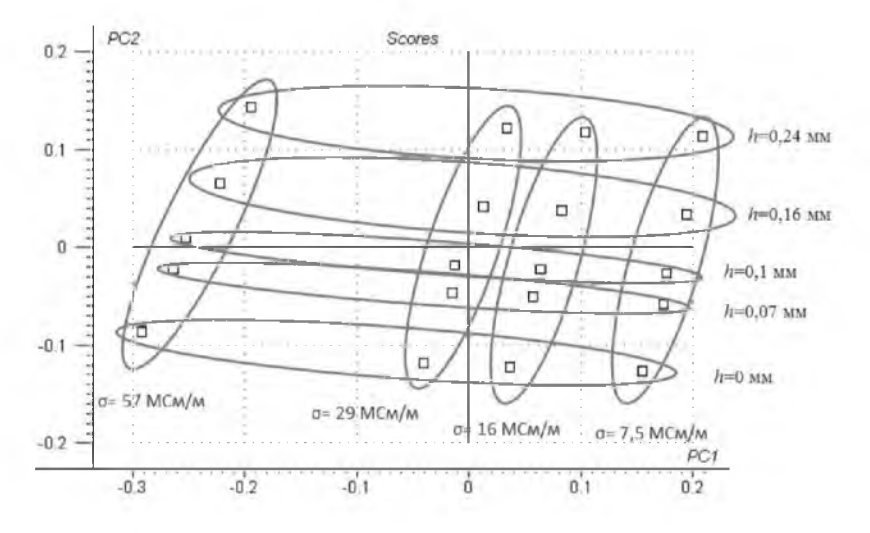

*Рис. 2. График счетов для 20 образцов, участвующих в построении модели.*

Для построения двух регрессионных моделей (для электропроводности и для толщины диэлектрической прокладки) применялось многомерное моделирование методом Проекций на Латентные Структуры (ПЛС). Данный метод применяется для построения моделей, используемых для предсказания значения определённой переменной на основе значений вектора признаков, полученного при новых измерениях [4].

Таким образом, в результате применения метода ПЛС с помощью программы Unscrambler были получены модели для определения электропроводности и диэлектрического зазора. На графике, изображённом на рисунке 3 видна четкая группировка всех калибровочных отсчётов, отмеченных круглыми маркерами, на 4 непересекающиеся группы, в зависимости от толщины зазора. Треугольными маркерами отмечены тестовые измерения, не

участвующие в построении модели. По оси абсцисс на графике откладывается фактическое значение переменной, относительно которой строится модель, в данном случае толщина зазора, по оси ординат - предсказанное.

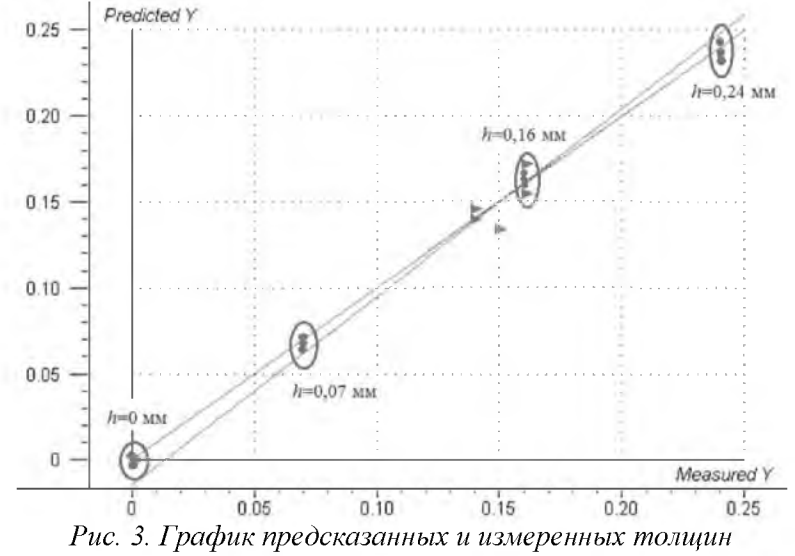

*диэлектрических прокладок.*

В ходе проделанной работы был разработан виртуальный прибор для определения вектора признаков индуктивного датчика, была накоплена база данных с измерениями векторов признаков металлических образцов, был проведён многомерный анализ полученных данных и конечным результатом проделанной работы стали две построенные модели, позволяющие предсказывать значения электропроводности металлических образцов и расстояние до измерительного датчика. Перспективность применения полученных результатов заключается в возможности программноаппаратной реализации построенных моделей, которую возможно будет применять в системах селективного обнаружения металлических проводящих объектов.

## Список литературы

1. Зайцев, А.П. Технические средства и методы защиты информации: Учебник для вузов / А.П. Зайцев, А.А. Шелупанов, Р.В. Мещеряков и др.; под ред. А.П. Зайцева и А.А. Шелупанова. - М.: Машиностроение, 2009. - 508 с.

- 2. Егоров А.В., Парфенова А.В. Применение методов многомерного анализа для интерпретации результатов вихретокового контроля пористых металлических материалов // Известия  $A\pi r\bar{F}Y - 2011 - N<sub>2</sub>1$ .
- 3. Приборы для неразрушающего контроля материалов и изделий. Справ. в 2-х кн. Кн. 2/ под ред. В.В.Клюева. - М.: Машиностроение, 1976. - 326 с.
- 4. Эсбенсен К. Анализ многомерных данных. Избранные главы / Пер. с англ. С.В. Кучерявского; Под ред. О.Е. Родионовой. - Черноголовка: Изд-во ИПХФ РАН, 2005. - 157 с.
- 5. Егоров А.В., Кучерявский С.В., Поляков В.В. Применение метода главных компонент для акустико-эмиссионной диагностики алюминиевых сплавов // Известия АлтГУ. - 2007. - №1.

## ОТВЕТСТВТЕННОСТЬ ЗА НАРУШЕНИЕ АВТОРСКИХ ПРАВ В ИНФОСФЕРЕ СЕТИ ИНТЕРНЕТ

*А. С. Ткачева,* АлтГУ, юридический факультет, 4 к. Научный руководитель - *В.А. Мазуров,* к.ю.н, доцент.

Огромное количество нарушений исключительных прав на результаты интеллектуальной деятельности происходит в результате использования сети Интернет. На бескрайних просторах всемирного виртуального пространства в массовом порядке размещаются аудиовизуальные произведения, фотографии, различные рисунки и чертежи, художественные произведения и т.д., как правило, во многих случаях без согласия правообладателей, что приводит к ущемлению их прав, поскольку только они вправе давать согласие на такое размещение. Кроме того, за использование объектов авторского права полагается выплата вознаграждения, которое в случае нарушения прав на результаты интеллектуальной деятельности авторы не получают.

К основным способам незаконного использования объектов авторского права и (или) смежных прав в Интернете относятся:

- рассылка объектов авторского (смежного) права адресатам;
- открытие доступа к объектам авторского (смежного) права неограниченному кругу лиц. [1]